43, 44 , 48, 52, 53, 55,56,57,65, 68, P90 Faire les tableaux de signes de deux manières différentes pour les fonctions factorisées suivantes :  $f(x) = -3(x + 4)(x - 2)(x - 7)$  $g(x) = 8(x + 3)(x - 8)^2$ 

87 et 88 P 94

Remarques :

1) Pour les exercice 55 et 57P92

Si quand on considère la courbe d'une fonction  $f$  polynôme de degré 3 on ne voit que deux racines, autrement dit qu'elle rebondit sur l'axe des abscisses au niveau d'une des racines alors on aura une factorisation de la forme  $f(x) = a(x - x_1)(x - x_2)^2$  avec  $x_1$  la racine ou la courbe traverse l'axe et  $x_2$  la racine où la courbe rebondit.

La racine où ça rebondit est appelée racine double.

2) Pour l'exercice 88P90

Quand deux polynomes sont égaux alors leurs coefficients respectifs sont égaux. Par exemple si on a :  $\boldsymbol{x}$  $2^2 - 5x + 7 = ax^2 + (a + 2b)x + b + c$  alors

{  $a = 1$  $a + 2b = -5$  $b + c = 7$ ⇔}  $a = 1$  $1 + 2b = -5$  $b + c = 7$ ⇔{  $a = 1$  $2b = -5 - 1$  $b + c = 7$ ⇔{  $a = 1$  $b = -3$  $(-3) + c = 7$ ⇔{  $a = 1$  $b = -3$  $c = 10$ 

#### **Correction**

### **43P91**

La fonction  $g$  est de la forme  $ax^3$  avec  $a > 0$  donc elle est croissante. Sa courbe sera la fuchsia. La fonction i est de la forme  $ax^3$  avec  $a < 0$  donc elle est décroissante. Sa courbe sera la turquoise.

# **44P91**

On sait que  $h(x) = ax^3$  pour tout x réel et que  $h(4) = 32$  on a donc  $a 4^3 = 32 \Leftrightarrow 64a = 32 \Leftrightarrow a = 32$ 32  $rac{32}{64}$  $\Leftrightarrow$   $a = \frac{1}{2}$  $\frac{1}{2}$ .

# **48P92**

La fonction  $f$  est de la forme  $ax^3 + b$  avec  $a < 0$  donc elle est décroissante. Sa courbe sera la turquoise.

La fonction  $h$  est de la forme  $ax^3 + b$  avec  $a > 0$  donc elle est croissante. Sa courbe sera la fuchsia.

#### **52P92**

- 1. Pour passer de la courbe de  $f(x) = -2,3x^3$  à celle de  $g(x) = -2,3x^3 + 3,2$  on fait une translation de vecteur  $\vec{u}$  ( $\begin{smallmatrix} 0 \ 2 \end{smallmatrix}$  $\binom{6}{3,2}$
- 2. Pour passer de la courbe de  $f(x) = -53x^3$  à celle de  $g(x) = -53x^3 64$  on fait une translation de vecteur  $\vec{u}\Bigl(\begin{matrix} 0\ -64 \end{matrix}\Bigr)$

### **53P92**

1. Si on applique la translation de vecteur  $\vec{u}\binom{0}{10}$  à la courbe de la fonction  $f$  qui a tout  $x \in$ [-10; 10] associe le réel  $f(x) = -11x^3$  on obtient la courbe de la fonction g qui a tout  $x \in$ [-10; 10] associe le réel  $g(x) = -11x^3 + 10$ 

2. Si on applique la translation de vecteur  $\vec{u}\begin{pmatrix} 0 \\ -15 \end{pmatrix}$  à la courbe de la fonction  $f$  qui a tout  $x$  réel associe le réel  $f(x) = -90x^3$  on obtient la courbe de la fonction  $g$  qui a tout  $x$  réel associe le réel  $g(x) = -90x^3 - 15$ 

55 P92

f a trois racines : -3, -1 et 2  $ga$  deux racines : -3 et 2 ha une racine : 2

# 56P92

f a trois racines donc elle est de la forme  $f(x) = a(x - x_1)(x - x_2)(x - x_3)$ Vu les racines proposées par l'énoncé on aura :  $f(x) = a(x - 1)(x + 2)(x - 4)$ De plus on a  $f(0) = 16$  et donc  $a(0-1)(0+2)(0-4) = 16$ ⇔8 $a = 16$ et donc  $a = \frac{16}{3}$ 8 Ainsi  $f(x) = 2(x - 1)(x + 2)(x - 4)$ 

# 57P92

On a deux racines une double en 2 et une simple en -1 et donc  $f(x) = a(x + 1)(x - 2)^2$ De plus on a  $f(0) = 4$ ⇔ $a(0 + 1)(0 - 2)^2 = 4$ ⇔ $a4 = 4$ ⇔ $a = \frac{4}{4}$ 4 Ainsi  $f(x) = 1(x + 1)(x - 2)^2$ 

65 P94

# 68 P95

1. On a g un polynôme du second degré avec  $a = 3.5 > 0$  donc la courbe est en U et l'extrémum est un minimum.

2.  $g(t) = 186 \Leftrightarrow 3.5t^2 - 35t + 186 = 186 \Leftrightarrow 3.5t^2 - 35t = 0 \Leftrightarrow t(3.5t - 35) = 0$  $\Leftrightarrow t = 0$  ou 3,5 $t - 35 = 0$   $\Leftrightarrow t = 0$  ou 3,5 $t = 35$   $\Leftrightarrow t = 0$  ou  $t = \frac{35}{25}$  $rac{35}{3,5}$   $\Leftrightarrow$   $t = 0$  ou  $t = 10$ .

3. La courbe étant symétrique par rapport à la verticale d'équation  $x = a$  avec  $a$  l'abscisse de l'extrémum on aura les deux points d'intersections entre la courbe et l'horizontale de hauteur 186 qui le seront aussi et donc  $a = \frac{0+10}{2}$  $\frac{10}{2}$  = 5

4. d'après 1. et 3. La fonction sera décroissante entre 2et 5 elle devrait être croissante après mais comme c'est une zone sur laquelle la fonction n'est pas définie, on ne dira rien. 5.

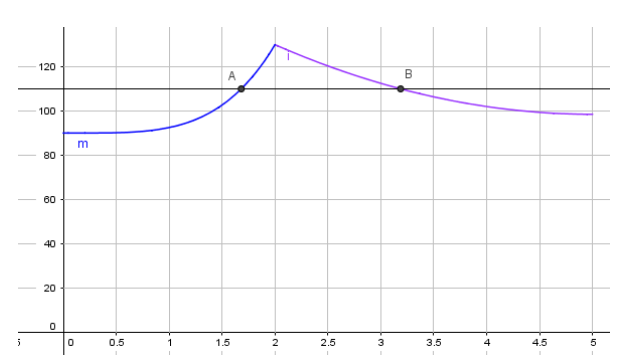

A titre d'information : Sur géogébra j'ai écrit : m(x)=fonction(90+2.5\*x^4,0,2) Et l(x)=fonction(3.5x^2-35x+186,2,5) j'ai aussi tapé y=110 et j'ai placé A et B les points d'intersection entre les courbe et la droite

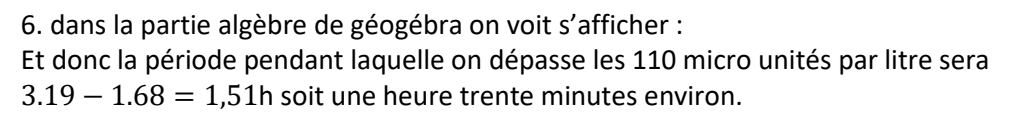

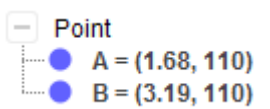

Tableaux de signes de

| $f(x) = -3(x+4)(x-2)(x-7)$ |           |  |  |  |  |  |  |  |           |
|----------------------------|-----------|--|--|--|--|--|--|--|-----------|
| $\boldsymbol{\chi}$        | $-\infty$ |  |  |  |  |  |  |  | $+\infty$ |
|                            |           |  |  |  |  |  |  |  |           |
| $x + 4$                    |           |  |  |  |  |  |  |  |           |
| $x-2$                      |           |  |  |  |  |  |  |  |           |
| $x-7$                      |           |  |  |  |  |  |  |  |           |
| $\alpha$                   |           |  |  |  |  |  |  |  |           |

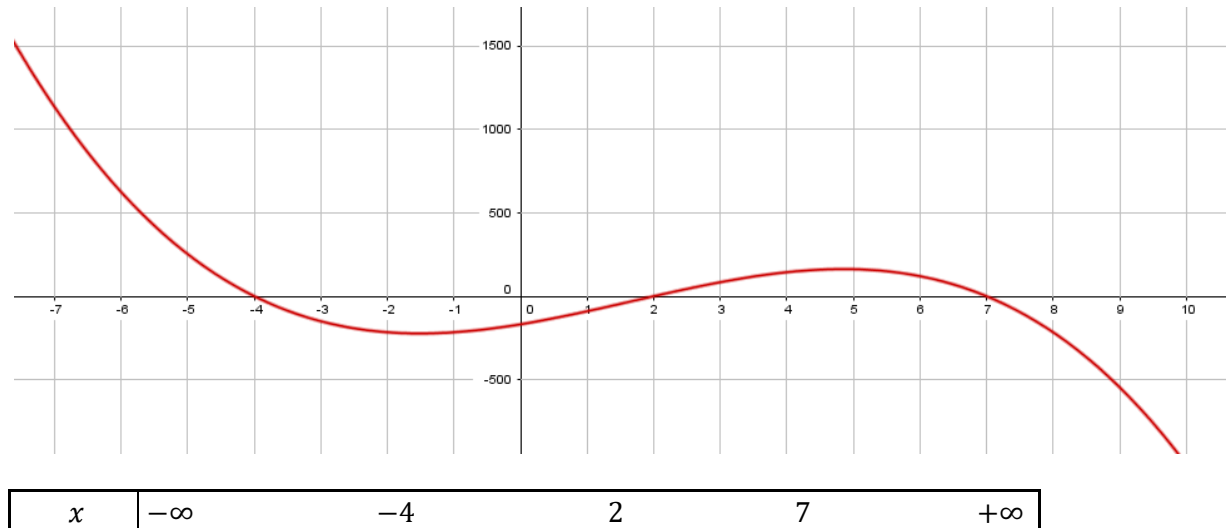

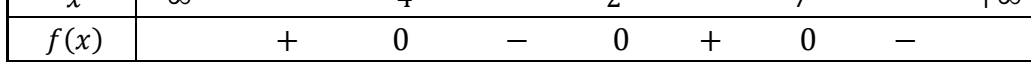

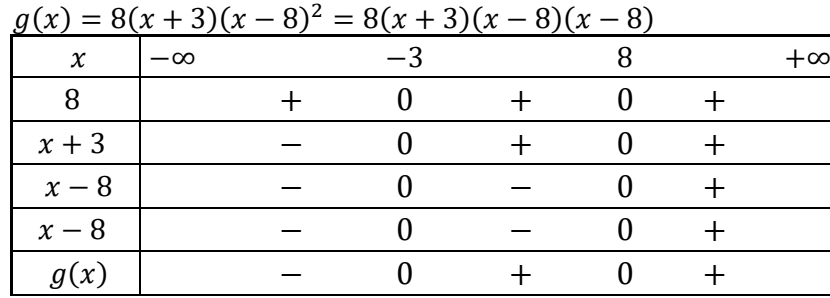

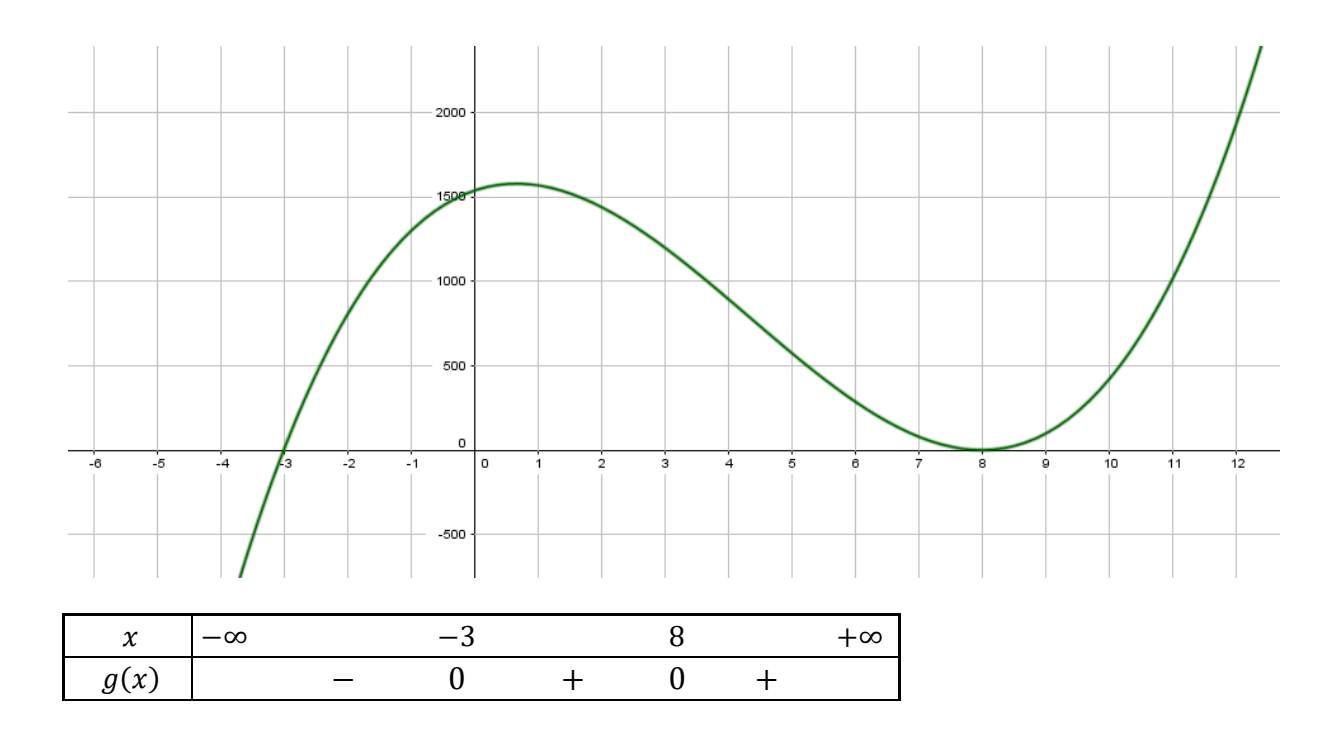

87P99

1a.  $x^2 - 12x + 96 = 96 \Leftrightarrow x^2 - 12x = 0 \Leftrightarrow x(x - 12) = 0 \Leftrightarrow x = 0$  ou  $x - 12 = 0$  $S = \{0; 12\}$ b.

les points d'intersections avec la droite horizontale d'équation  $y = 96$  sont sensés être symétriques par rapport à la verticale d'équation  $x = a$  avec  $a$  l'abscisse de l'extremum.

Calculons la moyenne des solutions de l'équation précédente :  $\frac{0+12}{2}$  $\frac{12}{2} = 6$ 

 $f$  admet donc son minimum en 6 et celui-ci vaut  $f(6) = 6^2 - 12 \times 6 + 96 = 60$ c.

 $a = 1 > 0$  donc la fonction polynome du second degré sera décroissante puis croissante Décroissante de 1 à 6 croissante de 6 à 10

2.

Le minimum de f étant 60 atteint en 6, et les images étant exprimées en dizaines d'euros on aura un côut minimal de 600€ pour 6 ordinateurs.

la fonction d

88P99

1.x est un nombre de millier d'unités donc la recette  $R(x)$  correspond à la recette pour 1000x objets et donc vaudra  $R(x) = 1000x3,5 = 3500 x$ 

2.

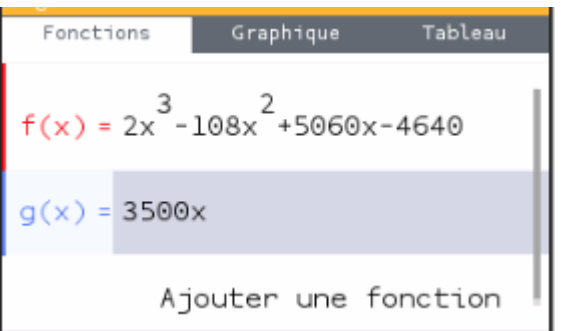

Si on fait un tableau de valeurs entre 6 et 32 on se rend compte que les valeurs montent beaucoup On doit donc prendre une valeur pour ymax qui soit encore plus grande que la plus grande des valeurs. Ymax =115 000 est plutôt bien vu.

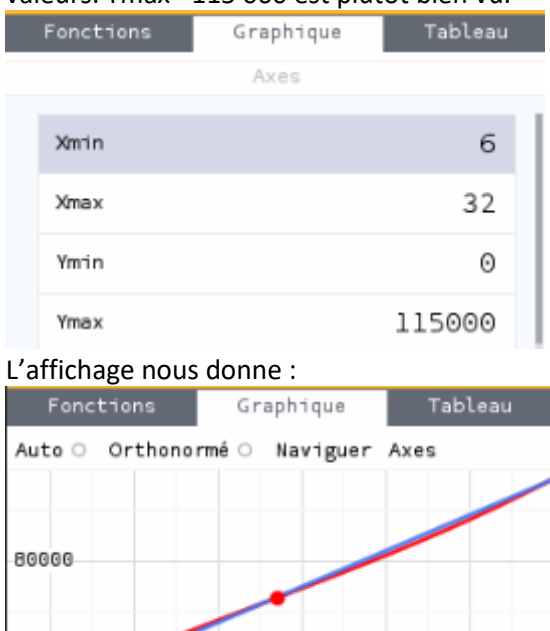

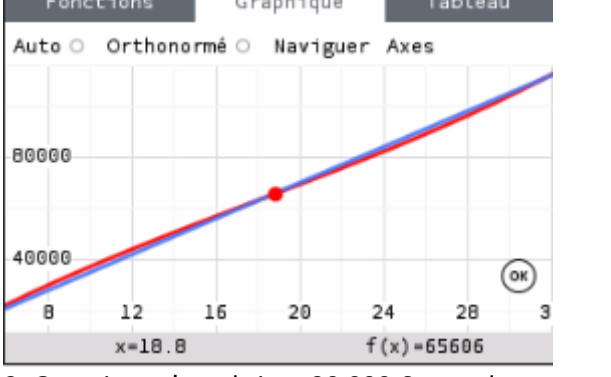

3. On voit : qu'on obtient 30 000 € quand  $x$  est entre 8 et 8,4 On voit que la courbe rouge est en-dessus de la droite entre environ 18,8 et une valeur un peu inférieur à 32

 $4. B(x) = R(x) - C(x) = 3500x - (2x^3 - 108x^2 + 5060x - 4640)$  $= 3500x - 2x^3 + 108x^2 - 5060x + 4640 = -2x^3 + 108x^2 - 1560x + 4640$ 5.a.  $p(x) = -2x^3 + 108x^2 - 1560x + 4640$  $p(4) = -2 \times 4^3 + 108 \times 4^2 - 1560 \times 4 + 4640 = -2 \times 64 + 108 \times 16 - 1560 \times 4 + 4640 = 0$ b.

 $(x-4)(ax^2 + bx + c) = ax^3 + bx^2 + cx - 4ax^2 - 4bx - 4c$  $= ax^{3} + (b - 4a)x^{2} + (c - 4b)x - 4c \operatorname{ainsip}(x) = (x - 4)(ax^{2} + bx + c)$  $\Leftrightarrow -2x^3 + 108x^2 - 1560x + 4640 = ax^3 + (b - 4a)x^2 + (c - 4b)x - 4c$ 

$$
\begin{aligned}\n&\Rightarrow \begin{cases}\na = -2 \\
b - 4a = 108 \\
c - 4b = -1560\n\end{cases} & \begin{cases}\nb - 4(-2) = 108 \\
c - 4b = -1560\n\end{cases} & \begin{cases}\na = -2 \\
b + 8 = 108 \\
-1160 - 4b = -1560\n\end{cases} & \begin{cases}\na = -2 \\
b = 108 - 8 \\
-4b = -1560 + 1160 \\
c = -1160\n\end{cases} \\
& \begin{cases}\na = -2 \\
b = 100 \\
c = -1160\n\end{cases} & \begin{cases}\na = -2 \\
c = -1160\n\end{cases} & \begin{cases}\na = -2 \\
c = -1160\n\end{cases} & \begin{cases}\na = -2 \\
c = -1160\n\end{cases} & \begin{cases}\na = -2 \\
c = -1160\n\end{cases} & \begin{cases}\na = -2 \\
c = -1160\n\end{cases} & \begin{cases}\na = -2 \\
c = -1160\n\end{cases} & \begin{cases}\na = -2 \\
c = -1160\n\end{cases} & \begin{cases}\na = -2 \\
b = 108 - 8 \\
c = -1160\n\end{cases} & \begin{cases}\na = -2 \\
b = 108 - 8 \\
c = -1160\n\end{cases} & \begin{cases}\na = -2 \\
b = 108 - 8 \\
c = -1160\n\end{cases} & \begin{cases}\na = -2 \\
b = 108 - 8 \\
c = -1060\n\end{cases} & \begin{cases}\na = -2 \\
b = 108 - 8 \\
c = -1060\n\end{cases} & \begin{cases}\na = -2 \\
b = 108 - 8 \\
c = -1060\n\end{cases} & \begin{cases}\na = -2 \\
b = 108 - 8 \\
c = -1060\n\end{cases} & \begin{cases}\na = -2 \\
b = 108 - 8 \\
c = -1060\n\end{cases} & \begin{cases}\na = -2 \\
b = 108 - 8 \\
c = -1060\n\end{cases} & \begin{cases}\na = -2 \\
b = 108 - 8 \\
c = -1060\n\end{cases} & \
$$

Ainsi 25 − 3 $\sqrt{5}$  ≈ 18,292 et 25 − 3 $\sqrt{5}$  ≈ 31,708 sont deux racines du polynome p

d)  $(x - 4)$  sera positif quand on sera entre 6 et 32 le signe de p est donc celui du polynome du second degré qui est positif entre 25 − 3√5 ≈ 18,292 et 25 − 3√5 ≈ 31,708 ainsi on fera du bénéfice entre 18 292 et 31 708.

6a.La fonction est décroissante entre 6 et 10 , croissante de 10 à 20 et décroissante de 20 à 32 b. Si son maximum est atteint en 20 alors il est de  $B(20) = -2 \times 20^3 + 108x^2 - 1560x + 4640 = 0$ 640